# New SVT Track States

**Bradley Yale** 

03/01/2017

#### New track states

• Currently, recon only saves 3 track states: IP, last hit, and Ecal

- Extrapolating the track to each sensor position that it should pass through based on its slope and curvature, 14 states can be stored
  - Need to confirm the half-module numbers for L4-6 with someone...

• These states are created even if the track has no hits in that layer.

## Track Extrapolation in Track Utils

 extrapolateTrackUsingFieldMap(TrackState, double startPositionX, double endPositionX, double stepSize, FieldMap fieldMap)

- startPosition = 7cm
- stepSize = 0.5cm

Currently extrapolates IP state to each sensor position

#### TrackStateDriver

- org.hps.recon.tracking.TrackStateDriver (iss11 branch)
  - Currently extrapolates the IP state from seed tracks and makes these plots
  - I'd like to extrapolate state-to-state, but need to find start positions that work (starting from the same sensor position where the state was first extrapolated to screws things up)

 Once the TrackState locations in the LCSim base class are re-defined, I can add this to recon.

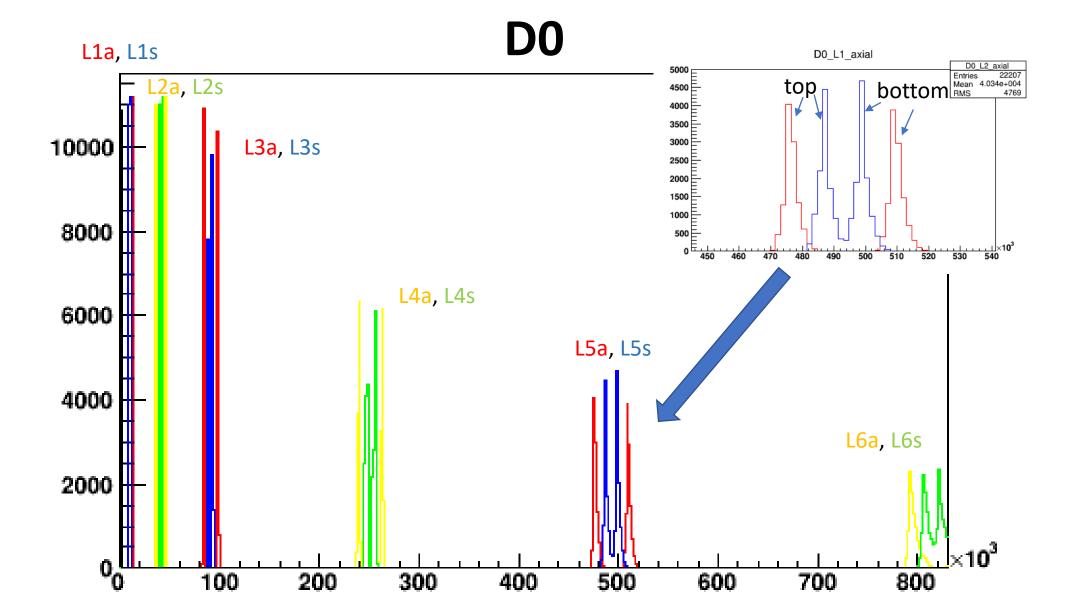

**ZO** 

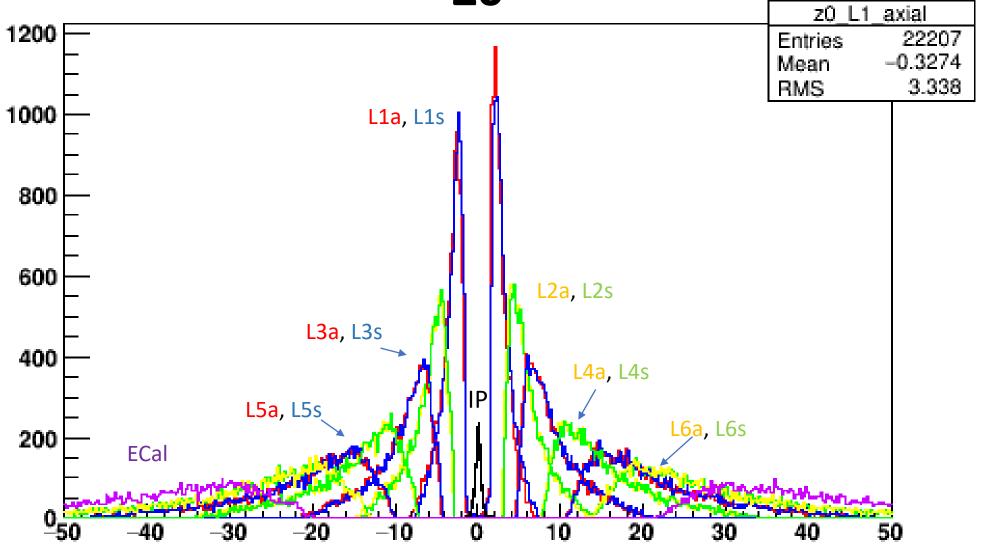

Phi0

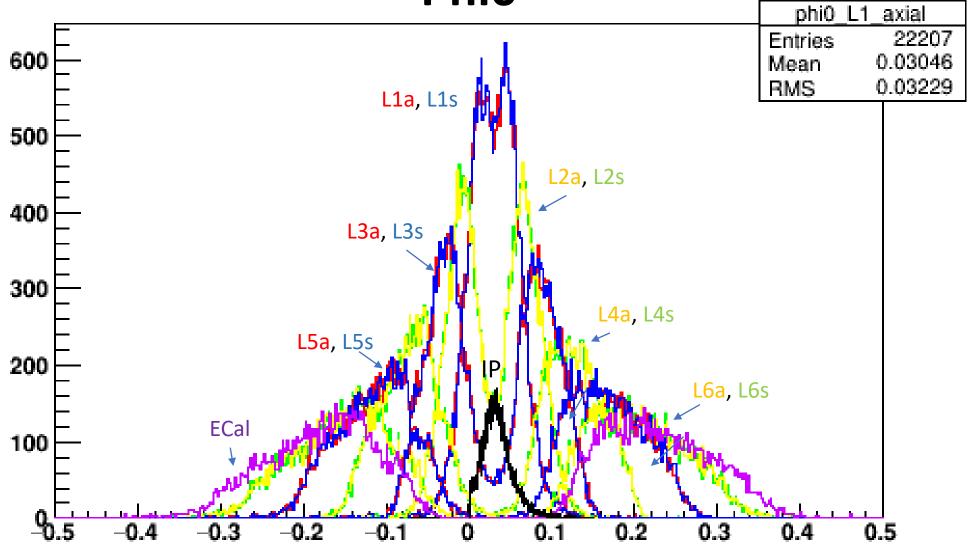

### **TanLambda**

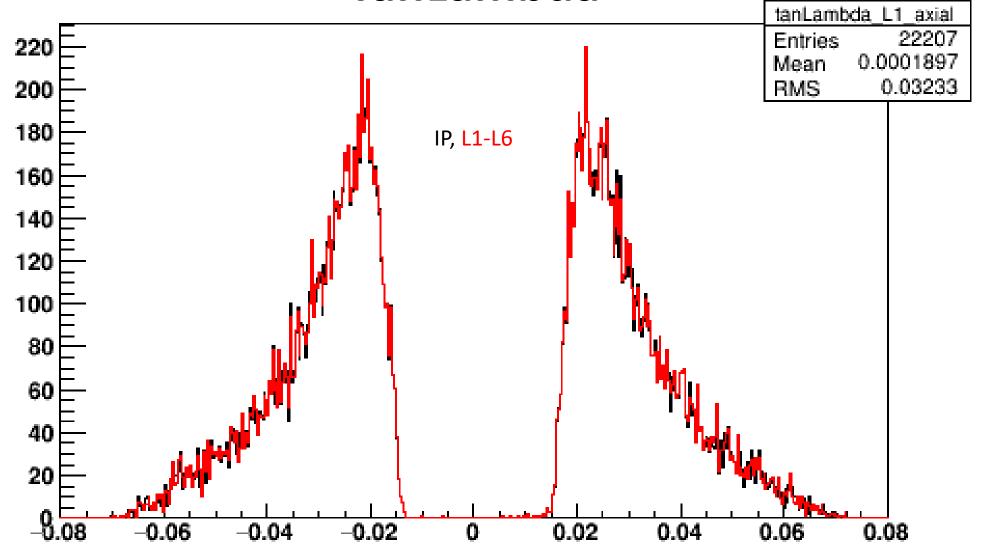

**Curvature (seed)** 

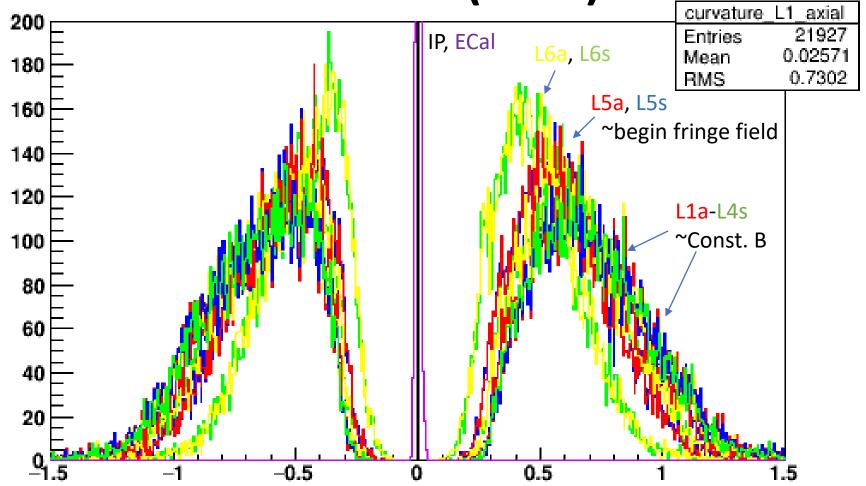

**Curvature (GBL)** 

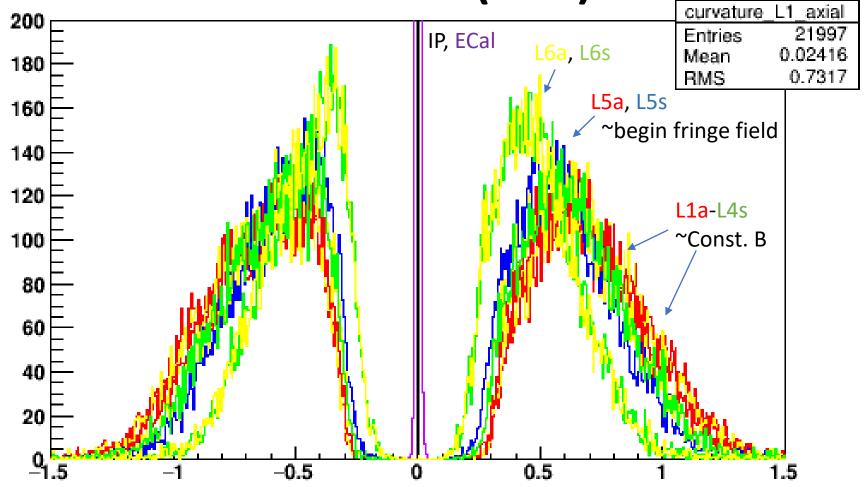

#### Next

• GBL currently uses a constant field to find the intersection of a HelicalTrackFit to a plane, and gets the parameters there.

 The GBL fit could instead make its strip data using these parameters at the sensor nearest the extrapolation point, since obtained with the fieldmap.

• These states are also just good to have, for residuals and random studies

Other ideas?